Ogłoszenie nr 582416-N-2020 z dnia 2020-09-09 r.

**Kasa Rolniczego Ubezpieczenia Społecznego - Centrala: Zakup oprogramowania Quest wraz ze wsparciem producenta OGŁOSZENIE O ZAMÓWIENIU - Dostawy Zamieszczanie ogłoszenia:** Zamieszczanie obowiązkowe **Ogłoszenie dotyczy:** Zamówienia publicznego **Zamówienie dotyczy projektu lub programu współfinansowanego ze środków Unii Europejskiej** Nie

**Nazwa projektu lub programu**

**O zamówienie mogą ubiegać się wyłącznie zakłady pracy chronionej oraz wykonawcy, których działalność, lub działalność ich wyodrębnionych organizacyjnie jednostek, które będą realizowały zamówienie, obejmuje społeczną i zawodową integrację osób będących członkami grup społecznie marginalizowanych**

Nie

Należy podać minimalny procentowy wskaźnik zatrudnienia osób należących do jednej lub więcej kategorii, o których mowa w art. 22 ust. 2 ustawy Pzp, nie mniejszy niż 30%, osób zatrudnionych przez zakłady pracy chronionej lub wykonawców albo ich jednostki (w %)

# **SEKCJA I: ZAMAWIAJĄCY**

**Postępowanie przeprowadza centralny zamawiający** Nie **Postępowanie przeprowadza podmiot, któremu zamawiający powierzył/powierzyli przeprowadzenie postępowania** Nie

# **Informacje na temat podmiotu któremu zamawiający powierzył/powierzyli prowadzenie postępowania:**

# **Postępowanie jest przeprowadzane wspólnie przez zamawiających** Nie

Jeżeli tak, należy wymienić zamawiających, którzy wspólnie przeprowadzają postępowanie oraz podać adresy ich siedzib, krajowe numery identyfikacyjne oraz osoby do kontaktów wraz z danymi do kontaktów:

# **Postępowanie jest przeprowadzane wspólnie z zamawiającymi z innych państw członkowskich Unii Europejskiej**

Nie

**W przypadku przeprowadzania postępowania wspólnie z zamawiającymi z innych państw członkowskich Unii Europejskiej – mające zastosowanie krajowe prawo zamówień publicznych:**

# **Informacje dodatkowe:**

**I. 1) NAZWA I ADRES:** Kasa Rolniczego Ubezpieczenia Społecznego - Centrala, krajowy numer identyfikacyjny 12513262000000, ul. Al. Niepodległości 190 , 00- 608 Warszawa, woj. mazowieckie, państwo Polska, tel. 022 5926420, 5926590, email bzp@krus.gov.pl, faks 225 926 663.

Adres strony internetowej (URL): www.krus.gov.pl

Adres profilu nabywcy:

Adres strony internetowej pod którym można uzyskać dostęp do narzędzi i urządzeń lub formatów plików, które nie są ogólnie dostępne

**I. 2) RODZAJ ZAMAWIAJĄCEGO:** Administracja rządowa centralna

# **I.3) WSPÓLNE UDZIELANIE ZAMÓWIENIA** *(jeżeli dotyczy)***:**

Podział obowiązków między zamawiającymi w przypadku wspólnego przeprowadzania postępowania, w tym w przypadku wspólnego przeprowadzania postępowania z zamawiającymi z innych państw członkowskich Unii Europejskiej (który z zamawiających jest odpowiedzialny za przeprowadzenie postępowania,

czy i w jakim zakresie za przeprowadzenie postępowania odpowiadają pozostali zamawiający, czy zamówienie będzie udzielane przez każdego z zamawiających indywidualnie, czy zamówienie zostanie udzielone w imieniu i na rzecz pozostałych zamawiających):

#### **I.4) KOMUNIKACJA:**

**Nieograniczony, pełny i bezpośredni dostęp do dokumentów z postępowania można uzyskać pod adresem (URL)** Tak www.krus.gov.pl

**Adres strony internetowej, na której zamieszczona będzie specyfikacja istotnych warunków zamówienia**

Tak www.krus.gov.pl

**Dostęp do dokumentów z postępowania jest ograniczony - więcej informacji można uzyskać pod adresem** Nie

**Oferty lub wnioski o dopuszczenie do udziału w postępowaniu należy przesyłać: Elektronicznie** Nie adres

**Dopuszczone jest przesłanie ofert lub wniosków o dopuszczenie do udziału w postępowaniu w inny sposób:**

Nie

Inny sposób:

# **Wymagane jest przesłanie ofert lub wniosków o dopuszczenie do udziału w postępowaniu w inny sposób:** Tak Inny sposób: Osobiście lub drogą pocztową Adres:

Centrala KRUS, al. Niepodległości 190, 00-608 Warszawa, pokój 101 - Kancelaria.

# **Komunikacja elektroniczna wymaga korzystania z narzędzi i urządzeń lub formatów plików, które nie są ogólnie dostępne**

Nie

Nieograniczony, pełny, bezpośredni i bezpłatny dostęp do tych narzędzi można uzyskać pod adresem: (URL)

# **SEKCJA II: PRZEDMIOT ZAMÓWIENIA**

**II.1) Nazwa nadana zamówieniu przez zamawiającego:** Zakup oprogramowania

Quest wraz ze wsparciem producenta

**Numer referencyjny:** 0000-ZP.261.28.2020

**Przed wszczęciem postępowania o udzielenie zamówienia przeprowadzono** 

# **dialog techniczny**

Nie

**II.2) Rodzaj zamówienia:** Dostawy

# **II.3) Informacja o możliwości składania ofert częściowych**

Zamówienie podzielone jest na części:

Nie

**Oferty lub wnioski o dopuszczenie do udziału w postępowaniu można składać** 

**w odniesieniu do:**

**Zamawiający zastrzega sobie prawo do udzielenia łącznie następujących części lub grup części:**

**Maksymalna liczba części zamówienia, na które może zostać udzielone zamówienie jednemu wykonawcy:**

**II.4) Krótki opis przedmiotu zamówienia** *(wielkość, zakres, rodzaj i ilość dostaw, usług lub robót budowlanych lub określenie zapotrzebowania i wymagań )* **a w przypadku partnerstwa innowacyjnego - określenie zapotrzebowania na innowacyjny produkt, usługę lub roboty budowlane:** Przedmiotem zamówienia jest zakup wraz z dostawą oprogramowania: "Availability Suite for Active Directory" (AAH-USR-PB 1630 szt. i RMA-ATA-PB 1630 szt. per Enabled User) – zwanego dalej Oprogramowaniem. Oprogramowanie zostanie zakupione/dostarczone wraz z usługą wsparcia producenta (ATiK), aktywną od dnia udzielenia licencji przez producenta oprogramowania przez okres 12 miesięcy. Obsługa asysty technicznej (ATiK) świadczona będzie w języku polskim lub angielskim. Udzielone licencje są licencjami niewyłącznymi i bezterminowymi, udzielonymi/wystawionymi Zamawiającemu na warunkach opublikowanych przez producenta oprogramowania. Szczegółowy opis przedmiotu zamówienia i zasady realizacji zamówienia określone zostały w Rozdziale II SIWZ – Wzór umowy.

**II.5) Główny kod CPV:** 48517000-5

**Dodatkowe kody CPV:**

Kod CPV 71356300-1 **II.6) Całkowita wartość zamówienia** *(jeżeli zamawiający podaje informacje o* 

*wartości zamówienia)*:

Wartość bez VAT: 178211,38

Waluta:

PLN

*(w przypadku umów ramowych lub dynamicznego systemu zakupów – szacunkowa całkowita maksymalna wartość w całym okresie obowiązywania umowy ramowej lub dynamicznego systemu zakupów)*

# **II.7) Czy przewiduje się udzielenie zamówień, o których mowa w art. 67 ust. 1 pkt 6 i 7 lub w art. 134 ust. 6 pkt 3 ustawy Pzp:** Nie

Określenie przedmiotu, wielkości lub zakresu oraz warunków na jakich zostaną udzielone zamówienia, o których mowa w art. 67 ust. 1 pkt 6 lub w art. 134 ust. 6 pkt 3 ustawy Pzp:

**II.8) Okres, w którym realizowane będzie zamówienie lub okres, na który została zawarta umowa ramowa lub okres, na który został ustanowiony dynamiczny system zakupów:**

miesiącach: *lub* **dniach:**

*lub*

# **data rozpoczęcia:** *lub* **zakończenia:**

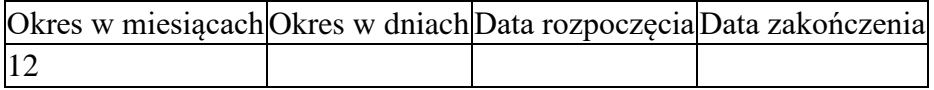

**II.9) Informacje dodatkowe:** Dostawa dokumentu/ów potwierdzających udzielenie Zamawiającemu licencji na oprogramowanie wraz ze wsparciem producenta (ATiK) nastąpi w terminie do 14 dni od daty zawarcia umowy. Usługa wsparcia producenta (ATiK), aktywna będzie od dnia udzielenia licencji przez producenta oprogramowania przez okres 12 miesięcy.

# **SEKCJA III: INFORMACJE O CHARAKTERZE PRAWNYM, EKONOMICZNYM, FINANSOWYM I TECHNICZNYM**

## **III.1) WARUNKI UDZIAŁU W POSTĘPOWANIU**

# **III.1.1) Kompetencje lub uprawnienia do prowadzenia określonej działalności zawodowej, o ile wynika to z odrębnych przepisów**

Określenie warunków:

Informacje dodatkowe

## **III.1.2) Sytuacja finansowa lub ekonomiczna**

Określenie warunków:

Informacje dodatkowe

## **III.1.3) Zdolność techniczna lub zawodowa**

Określenie warunków:

Zamawiający wymaga od wykonawców wskazania w ofercie lub we wniosku o dopuszczenie do udziału w postępowaniu imion i nazwisk osób wykonujących czynności przy realizacji zamówienia wraz z informacją o kwalifikacjach zawodowych lub doświadczeniu tych osób:

Informacie dodatkowe:

# **III.2) PODSTAWY WYKLUCZENIA**

**III.2.1) Podstawy wykluczenia określone w art. 24 ust. 1 ustawy Pzp III.2.2) Zamawiający przewiduje wykluczenie wykonawcy na podstawie art. 24 ust. 5 ustawy Pzp** Nie Zamawiający przewiduje następujące fakultatywne podstawy wykluczenia:

# **III.3) WYKAZ OŚWIADCZEŃ SKŁADANYCH PRZEZ WYKONAWCĘ W CELU WSTĘPNEGO POTWIERDZENIA, ŻE NIE PODLEGA ON WYKLUCZENIU ORAZ SPEŁNIA WARUNKI UDZIAŁU W POSTĘPOWANIU ORAZ SPEŁNIA KRYTERIA SELEKCJI**

**Oświadczenie o niepodleganiu wykluczeniu oraz spełnianiu warunków udziału** 

**w postępowaniu**

Tak

**Oświadczenie o spełnianiu kryteriów selekcji** Nie

**III.4) WYKAZ OŚWIADCZEŃ LUB DOKUMENTÓW , SKŁADANYCH PRZEZ WYKONAWCĘ W POSTĘPOWANIU NA WEZWANIE ZAMAWIAJACEGO W CELU POTWIERDZENIA OKOLICZNOŚCI, O KTÓRYCH MOWA W ART. 25 UST. 1 PKT 3 USTAWY PZP: III.5) WYKAZ OŚWIADCZEŃ LUB DOKUMENTÓW SKŁADANYCH PRZEZ WYKONAWCĘ W POSTĘPOWANIU NA WEZWANIE ZAMAWIAJACEGO W CELU POTWIERDZENIA OKOLICZNOŚCI, O KTÓRYCH MOWA W ART. 25 UST. 1 PKT 1 USTAWY PZP III.5.1) W ZAKRESIE SPEŁNIANIA WARUNKÓW UDZIAŁU W POSTĘPOWANIU:**

**III.5.2) W ZAKRESIE KRYTERIÓW SELEKCJI:**

**III.6) WYKAZ OŚWIADCZEŃ LUB DOKUMENTÓW SKŁADANYCH PRZEZ WYKONAWCĘ W POSTĘPOWANIU NA WEZWANIE ZAMAWIAJACEGO W CELU POTWIERDZENIA OKOLICZNOŚCI, O KTÓRYCH MOWA W ART. 25 UST. 1 PKT 2 USTAWY PZP III.7) INNE DOKUMENTY NIE WYMIENIONE W pkt III.3) - III.6)**

Wykonawca, w terminie 3 dni od dnia zamieszczenia na stronie internetowej informacji, o której mowa w art. 86 ust. 5 ustawy Pzp, przekaże Zamawiającemu oświadczenie o przynależności do tej samej grupy kapitałowej w rozumieniu ustawy z dnia 16 lutego 2007r. o ochronie konkurencji i konsumentów (wzór oświadczenia zostanie opublikowany przez Zamawiającego na stronie internetowej wraz z informacją z otwarcia ofert). W przypadku przynależności do tej samej grupy kapitałowej Wykonawca może złożyć wraz z oświadczeniem dokumenty

bądź informacje potwierdzające, że powiązania z innym Wykonawcą nie prowadządo zakłócenia konkurencji w postępowaniu o udzielenie zamówienia. **SEKCJA IV: PROCEDURA**

# **IV.1) OPIS**

**IV.1.1) Tryb udzielenia zamówienia:** Przetarg nieograniczony

# **IV.1.2) Zamawiający żąda wniesienia wadium:**

Nie

Informacja na temat wadium

# **IV.1.3) Przewiduje się udzielenie zaliczek na poczet wykonania zamówienia:**

Nie

Należy podać informacje na temat udzielania zaliczek:

# **IV.1.4) Wymaga się złożenia ofert w postaci katalogów elektronicznych lub dołączenia do ofert katalogów elektronicznych:**

Nie

Dopuszcza się złożenie ofert w postaci katalogów elektronicznych lub dołączenia do ofert katalogów elektronicznych:

Nie

Informacje dodatkowe:

# **IV.1.5.) Wymaga się złożenia oferty wariantowej:**

Nie

Dopuszcza się złożenie oferty wariantowej

Nie

Złożenie oferty wariantowej dopuszcza się tylko z jednoczesnym złożeniem oferty zasadniczej:

Nie

# **IV.1.6) Przewidywana liczba wykonawców, którzy zostaną zaproszeni do udziału w postępowaniu**

*(przetarg ograniczony, negocjacje z ogłoszeniem, dialog konkurencyjny, partnerstwo innowacyjne)* Liczba wykonawców Przewidywana minimalna liczba wykonawców Maksymalna liczba wykonawców Kryteria selekcji wykonawców:

# **IV.1.7) Informacje na temat umowy ramowej lub dynamicznego systemu zakupów:**

Umowa ramowa będzie zawarta:

Czy przewiduje się ograniczenie liczby uczestników umowy ramowej:

Przewidziana maksymalna liczba uczestników umowy ramowej:

Informacje dodatkowe:

Zamówienie obejmuje ustanowienie dynamicznego systemu zakupów:

Adres strony internetowej, na której będą zamieszczone dodatkowe informacje dotyczące dynamicznego systemu zakupów:

Informacje dodatkowe:

W ramach umowy ramowej/dynamicznego systemu zakupów dopuszcza się złożenie ofert w formie katalogów elektronicznych:

Przewiduje się pobranie ze złożonych katalogów elektronicznych informacji potrzebnych do sporządzenia ofert w ramach umowy ramowej/dynamicznego systemu zakupów:

#### **IV.1.8) Aukcja elektroniczna**

**Przewidziane jest przeprowadzenie aukcji elektronicznej** *(przetarg nieograniczony, przetarg ograniczony, negocjacje z ogłoszeniem)* Nie Należy podać adres strony internetowej, na której aukcja będzie prowadzona:

**Należy wskazać elementy, których wartości będą przedmiotem aukcji elektronicznej:**

**Przewiduje się ograniczenia co do przedstawionych wartości, wynikające z opisu przedmiotu zamówienia:**

Należy podać, które informacje zostaną udostępnione wykonawcom w trakcie aukcji elektronicznej oraz jaki będzie termin ich udostępnienia:

Informacje dotyczące przebiegu aukcji elektronicznej:

Jaki jest przewidziany sposób postępowania w toku aukcji elektronicznej i jakie będą warunki, na jakich wykonawcy będą mogli licytować (minimalne wysokości postąpień):

Informacje dotyczące wykorzystywanego sprzętu elektronicznego, rozwiązań i specyfikacji technicznych w zakresie połączeń:

Wymagania dotyczące rejestracji i identyfikacji wykonawców w aukcji elektronicznej:

Informacje o liczbie etapów aukcji elektronicznej i czasie ich trwania:

Czas trwania:

Czy wykonawcy, którzy nie złożyli nowych postąpień, zostaną zakwalifikowani do następnego etapu:

Warunki zamknięcia aukcji elektronicznej:

## **IV.2) KRYTERIA OCENY OFERT**

#### **IV.2.1) Kryteria oceny ofert:**

#### **IV.2.2) Kryteria**

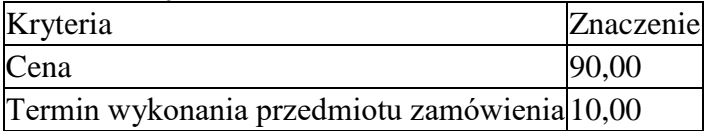

### **IV.2.3) Zastosowanie procedury, o której mowa w art. 24aa ust. 1 ustawy**

### **Pzp** (przetarg nieograniczony)

Tak

## **IV.3) Negocjacje z ogłoszeniem, dialog konkurencyjny, partnerstwo**

#### **innowacyjne**

### **IV.3.1) Informacje na temat negocjacji z ogłoszeniem**

Minimalne wymagania, które muszą spełniać wszystkie oferty:

Przewidziane jest zastrzeżenie prawa do udzielenia zamówienia na podstawie ofert wstępnych bez przeprowadzenia negocjacji

Przewidziany jest podział negocjacji na etapy w celu ograniczenia liczby ofert:

Należy podać informacje na temat etapów negocjacji (w tym liczbę etapów):

Informacje dodatkowe

### **IV.3.2) Informacje na temat dialogu konkurencyjnego**

Opis potrzeb i wymagań zamawiającego lub informacja o sposobie uzyskania tego opisu:

Informacja o wysokości nagród dla wykonawców, którzy podczas dialogu

konkurencyjnego przedstawili rozwiązania stanowiące podstawę do składania ofert, jeżeli zamawiający przewiduje nagrody:

Wstępny harmonogram postępowania:

Podział dialogu na etapy w celu ograniczenia liczby rozwiązań: Należy podać informacje na temat etapów dialogu:

Informacje dodatkowe:

#### **IV.3.3) Informacje na temat partnerstwa innowacyjnego**

Elementy opisu przedmiotu zamówienia definiujące minimalne wymagania, którym muszą odpowiadać wszystkie oferty:

Podział negocjacji na etapy w celu ograniczeniu liczby ofert podlegających negocjacjom poprzez zastosowanie kryteriów oceny ofert wskazanych w specyfikacji istotnych warunków zamówienia:

Informacje dodatkowe:

### **IV.4) Licytacja elektroniczna**

Adres strony internetowej, na której będzie prowadzona licytacja elektroniczna: Adres strony internetowej, na której jest dostępny opis przedmiotu zamówienia w licytacji elektronicznej:

Wymagania dotyczące rejestracji i identyfikacji wykonawców w licytacji elektronicznej, w tym wymagania techniczne urządzeń informatycznych: Sposób postępowania w toku licytacji elektronicznej, w tym określenie minimalnych wysokości postąpień:

Informacje o liczbie etapów licytacji elektronicznej i czasie ich trwania:

#### Czas trwania:

Wykonawcy, którzy nie złożyli nowych postąpień, zostaną zakwalifikowani do następnego etapu:

Termin składania wniosków o dopuszczenie do udziału w licytacji elektronicznej: Data: godzina:

Termin otwarcia licytacji elektronicznej:

Termin i warunki zamknięcia licytacji elektronicznej:

Istotne dla stron postanowienia, które zostaną wprowadzone do treści zawieranej umowy w sprawie zamówienia publicznego, albo ogólne warunki umowy, albo wzór umowy:

Wymagania dotyczące zabezpieczenia należytego wykonania umowy:

Informacje dodatkowe:

#### **IV.5) ZMIANA UMOWY**

**Przewiduje się istotne zmiany postanowień zawartej umowy w stosunku do treści oferty, na podstawie której dokonano wyboru wykonawcy:** Tak Należy wskazać zakres, charakter zmian oraz warunki wprowadzenia zmian: Na podstawie art. 144 ust. 1 ustawy Pzp przewiduje się możliwość dokonania zmiany postanowień umowy: - w przypadku zastąpienia pozycji oprogramowania innym oprogramowaniem, które będzie następcą technologicznym pozycji zastępowanej; - w przypadku zmiany nazw i wersji oprogramowania, które będą następcami technologicznymi nazw i numerów zastępowanych; - w przypadku zmian podmiotowych po stronie Wykonawcy lub Zamawiającego.

**IV.6) INFORMACJE ADMINISTRACYJNE**

**IV.6.1) Sposób udostępniania informacji o charakterze poufnym** *(jeżeli dotyczy):*

# **Środki służące ochronie informacji o charakterze poufnym**

# **IV.6.2) Termin składania ofert lub wniosków o dopuszczenie do udziału w postępowaniu:**

Data: 2020-09-17, godzina: 09:30,

Skrócenie terminu składania wniosków, ze względu na pilną potrzebę udzielenia zamówienia (przetarg nieograniczony, przetarg ograniczony, negocjacje z ogłoszeniem):

Wskazać powody:

Język lub języki, w jakich mogą być sporządzane oferty lub wnioski o dopuszczenie do udziału w postępowaniu

> Polski

**IV.6.3) Termin związania ofertą:** do: okres w dniach: 30 (od ostatecznego terminu składania ofert)

**IV.6.4) Przewiduje się unieważnienie postępowania o udzielenie zamówienia, w przypadku nieprzyznania środków, które miały być przeznaczone na sfinansowanie całości lub części zamówienia:**

### **IV.6.5) Informacje dodatkowe:**

1. Ofertę należy złożyć na Formularzu oferty wypełnionym wg wzoru zawartego w SIWZ, Rozdział III – Formularz oferty i Załączniki do SIWZ. 2. Do oferty należy dołączyć pełnomocnictwo /upoważnienie/ do reprezentowania Wykonawcy w niniejszym postępowaniu, o ile oferta została podpisana przez osoby nie umocowane do tych czynności w dokumentach rejestracyjnych firmy (oryginał lub kopia poświadczona za zgodność z oryginałem przez notariusza) [pełnomocnictwo jest wymagane również, gdy ofertę składają podmioty występujące wspólnie (konsorcjum), a oferta nie jest podpisana przez wszystkich członków konsorcjum]. 3. Zamawiający dopuszcza udział podwykonawców w realizacji zamówienia. 4. Zamawiający żąda wskazania przez Wykonawcę części zamówienia, których

wykonanie zamierza powierzyć podwykonawcom i podania przez Wykonawcę firm podwykonawców.

# **ZAŁĄCZNIK I - INFORMACJE DOTYCZĄCE OFERT CZĘŚCIOWYCH**